# **GTS (Görev Takip)**

Görev takip modülüne ait servisler bu kısımda bulunmaktadır.

# **Kaynak URL**

<https://SUNUCUKODU.ws.dia.com.tr/api/v3/gts/json>

⋿

# **gts\_gorev\_tipi\_listele**

Görev tipleri listeler.

**İlgili Ekranlar:** : gts1900

**Yetki Kodu:** Görev Tipleri Listeleme

**Kontör:** Evet

**Dönüş Değeri:** DiaListResultV3

**[Örnek JSON İsteği:](https://doc.dia.com.tr/lib/exe/fetch.php?media=gelistirici:wsapi:gts_gorev_tipi_listele.json)**

gts\_gorev\_tipi\_listele.json

### **[Örnek JSON Cevap:](https://doc.dia.com.tr/lib/exe/fetch.php?media=gelistirici:wsapi:gts_gorev_tipi_listele_cevap.json)**

### gts gorev tipi listele cevap.json

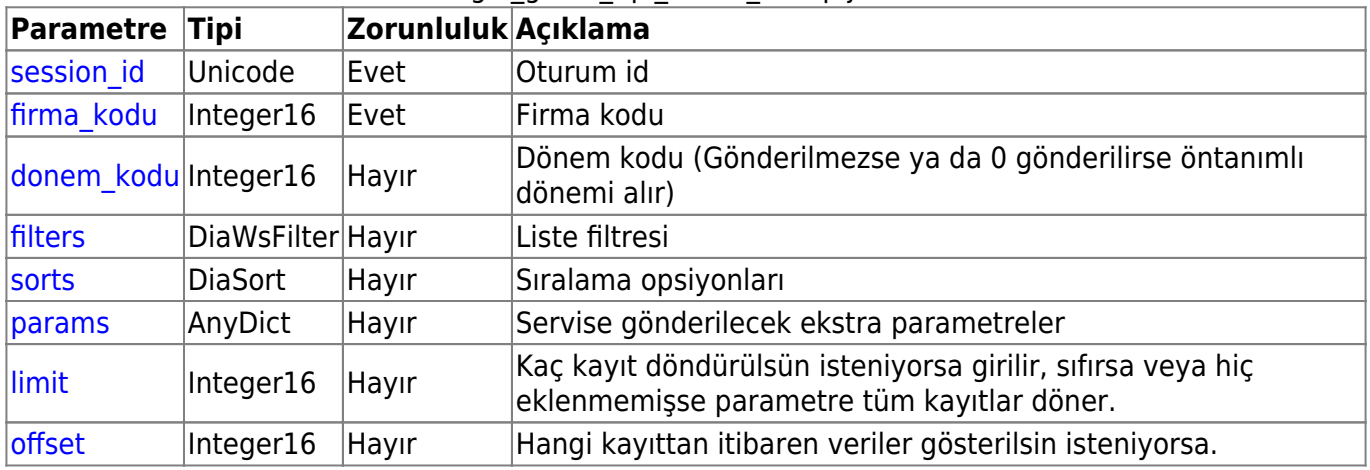

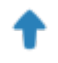

# **gts\_gorev\_tipi\_getir**

Görev tipini getirir.

**İlgili Ekranlar:** : gts1901

### **Yetki Kodu:** Görev Tipleri Görüntüleme

**Kontör:** Evet

**Dönüş Değeri:** DiaDictResultV3

**[Örnek JSON İsteği:](https://doc.dia.com.tr/lib/exe/fetch.php?media=gelistirici:wsapi:gts_gorev_tipi_getir.json)**

### gts gorev tipi getir.json

### **[Örnek JSON Cevap:](https://doc.dia.com.tr/lib/exe/fetch.php?media=gelistirici:wsapi:gts_gorev_tipi_getir_cevap.json)**

gts gorev tipi getir cevap.json **Parametre Tipi Zorunluluk Açıklama** session id Unicode Evet | Oturum id [firma\\_kodu](https://doc.dia.com.tr/doku.php?id=gelistirici:wsapi:yetkili_firma_donem) Integer16 Evet Firma kodu  $\vert$ donem kodu Integer16 Hayır Dönem kodu (Gönderilmezse ya da 0 gönderilirse öntanımlı dönemi alır) key |Integer64 Evet | Kayda ait key bilgisi. **İlgili Model[:GtsGorevTipiModel](https://doc.dia.com.tr/doku.php?id=gelistirici:models:gts_gorev_tipi_model)** [params](https://doc.dia.com.tr/doku.php?id=gelistirici:wsapi:servis_turu_listeleme#ek_parametreler_params) AnyDict Hayır Servise key bilgisi gönderilmediği durumlarda kaydın bulunması için gönderilen parametreler

⋿

# **gts\_notlar\_listele**

Görüşme notlarını listeler.

**İlgili Ekranlar:** : gts2000

**Yetki Kodu:** Görüşme Notu Listeleme

**Kontör:** Evet

**Dönüş Değeri:** DiaListResultV3

**[Örnek JSON İsteği:](https://doc.dia.com.tr/lib/exe/fetch.php?media=gelistirici:wsapi:gts_notlar_listele.json)**

gts notlar listele.json

### **[Örnek JSON Cevap:](https://doc.dia.com.tr/lib/exe/fetch.php?media=gelistirici:wsapi:gts_notlar_listele_cevap.json)**

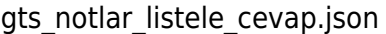

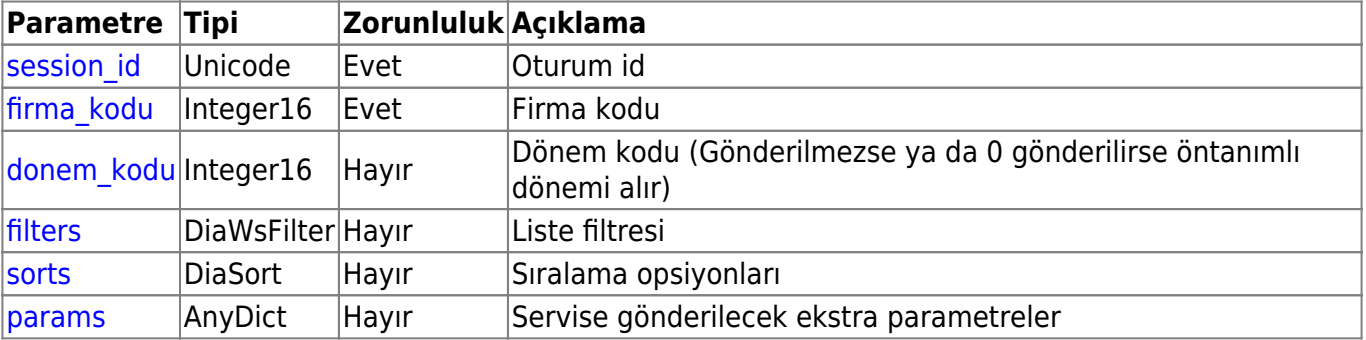

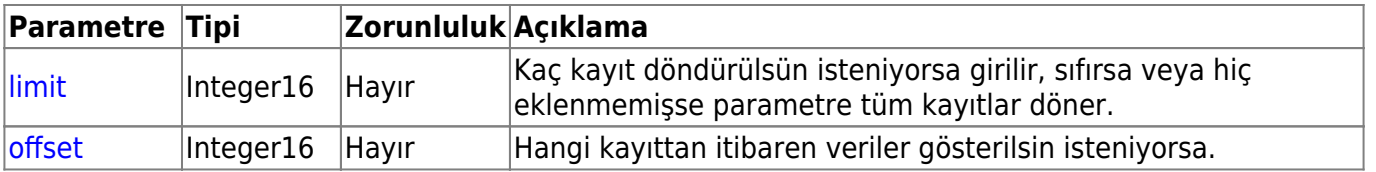

## **gts\_notlar\_getir**

Görüşme notlarını getirir.

**Yetki Kodu:** Görüşme Notu Görüntüleme

**Kontör:** Evet

**Dönüş Değeri:** DiaDictResultV3

**[Örnek JSON İsteği:](https://doc.dia.com.tr/lib/exe/fetch.php?media=gelistirici:wsapi:gts_notlar_getir.json)**

gts\_notlar\_getir.json

gts\_notlar\_getir\_cevap.json

### **[Örnek JSON Cevap:](https://doc.dia.com.tr/lib/exe/fetch.php?media=gelistirici:wsapi:gts_notlar_getir_cevap.json)**

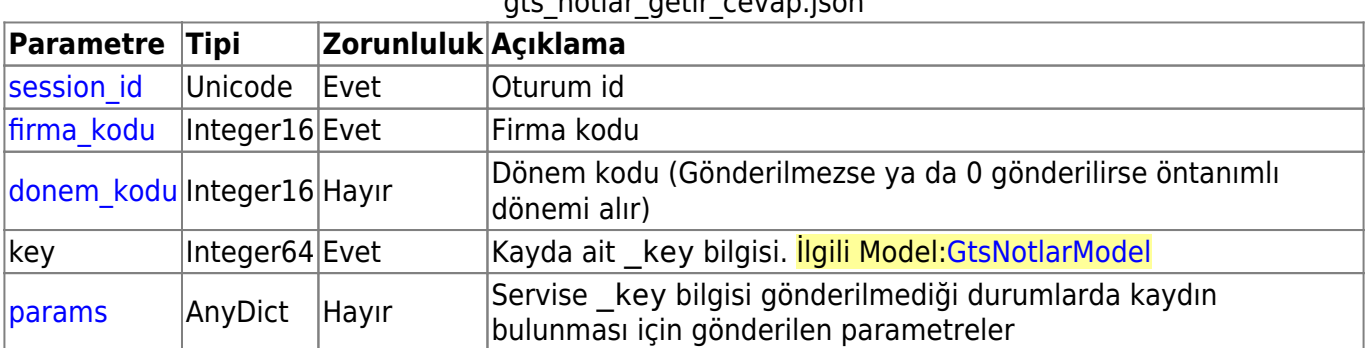

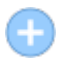

### **gts\_notlar\_ekle**

Görüşme notu ekler.

**İlgili Ekranlar:** : gts2001

**Yetki Kodu:** Görüşme Notu Ekleme

**Kontör:** Evet

**Dönüş Değeri:** DiaWsResultV3

**[Örnek JSON İsteği:](https://doc.dia.com.tr/lib/exe/fetch.php?media=gelistirici:wsapi:gts_notlar_ekle.json)**

gts\_notlar\_ekle.json

# **[Örnek JSON Cevap:](https://doc.dia.com.tr/lib/exe/fetch.php?media=gelistirici:wsapi:gts_notlar_ekle_cevap.json)**

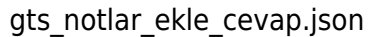

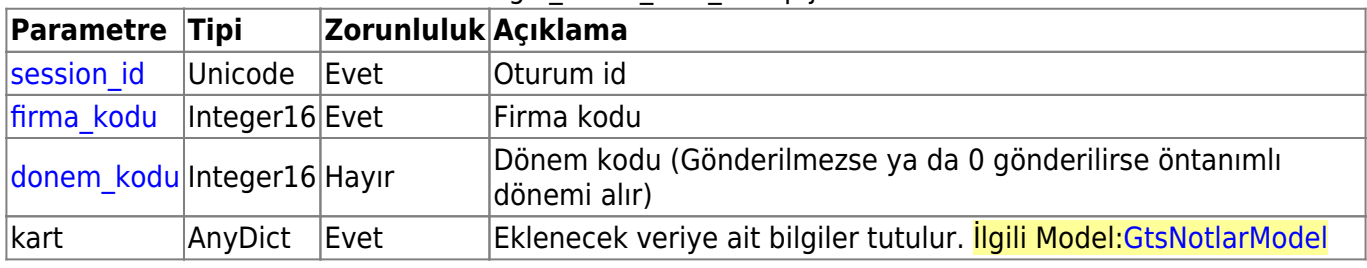

# $\mathbb{C}$

# **gts\_notlar\_guncelle**

Görüşme notu günceller.

**İlgili Ekranlar:** : gts2001

**Yetki Kodu:** Görüşme Notu Değiştirme

**Kontör:** Evet

**Dönüş Değeri:** DiaWsResultV3

**[Örnek JSON İsteği:](https://doc.dia.com.tr/lib/exe/fetch.php?media=gelistirici:wsapi:gts_notlar_guncelle.json)**

gts\_notlar\_guncelle.json

### **[Örnek JSON Cevap:](https://doc.dia.com.tr/lib/exe/fetch.php?media=gelistirici:wsapi:gts_notlar_guncelle_cevap.json)**

gts notlar guncelle cevap.json

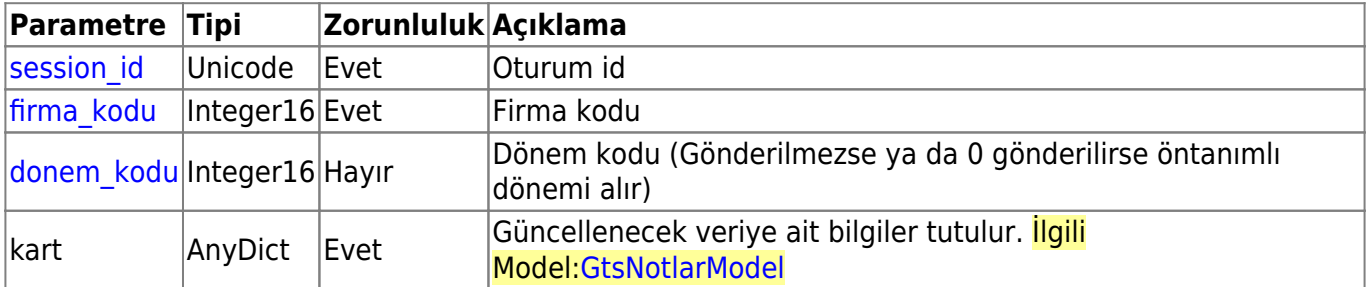

—-

# **gts\_notlar\_sil**

Görüşme notu siler.

**Yetki Kodu:** Görüşme Notu Silme

### **Kontör:** Evet

# **[Örnek JSON İsteği:](https://doc.dia.com.tr/lib/exe/fetch.php?media=gelistirici:wsapi:gts_notlar_sil.json)**

gts\_notlar\_sil.json

# **[Örnek JSON Cevap:](https://doc.dia.com.tr/lib/exe/fetch.php?media=gelistirici:wsapi:gts_notlar_sil_cevap.json)**

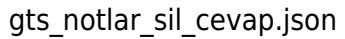

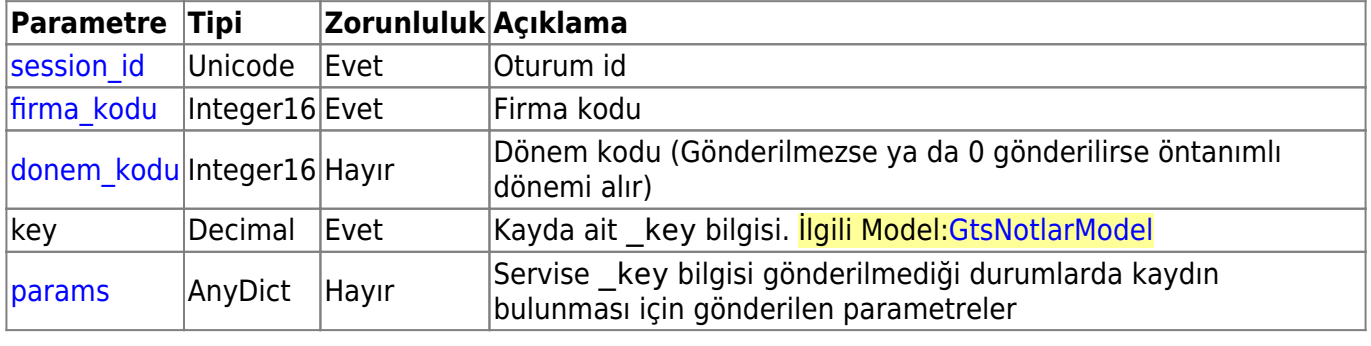

# 這

# **gts\_gorev\_listele**

Görev kartlarını listeler.

**İlgili Ekranlar:** : gts1000

**Yetki Kodu:** Görev Listeleme

**Kontör:** Evet

**Dönüş Değeri:** DiaListResultV3

**[Örnek JSON İsteği:](https://doc.dia.com.tr/lib/exe/fetch.php?media=gelistirici:wsapi:gts_gorev_listele.json)**

gts gorev listele.json

# **[Örnek JSON Cevap:](https://doc.dia.com.tr/lib/exe/fetch.php?media=gelistirici:wsapi:gts_gorev_listele_cevap.json)**

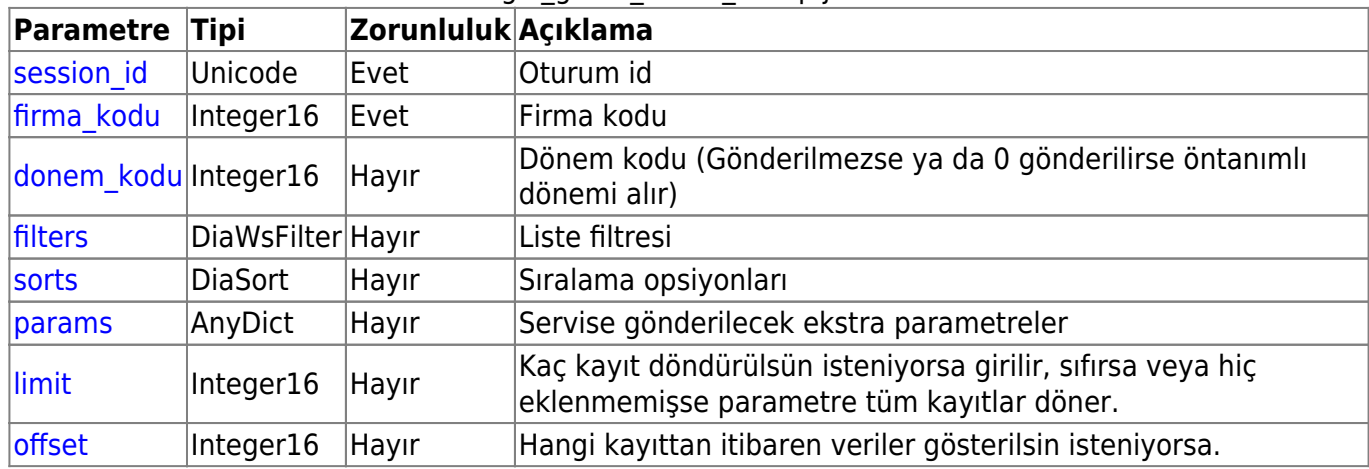

### gts\_gorev\_listele\_cevap.json

# **gts\_gorev\_getir**

Görev kartı getirir.

**Yetki Kodu:** Görev Görüntüleme

**Kontör:** Evet

**Dönüş Değeri:** DiaDictResultV3

**[Örnek JSON İsteği:](https://doc.dia.com.tr/lib/exe/fetch.php?media=gelistirici:wsapi:gts_gorev_getir.json)**

gts\_gorev\_getir.json

### **[Örnek JSON Cevap:](https://doc.dia.com.tr/lib/exe/fetch.php?media=gelistirici:wsapi:gts_gorev_getir_cevap.json)**

gts\_gorev\_getir\_cevap.json

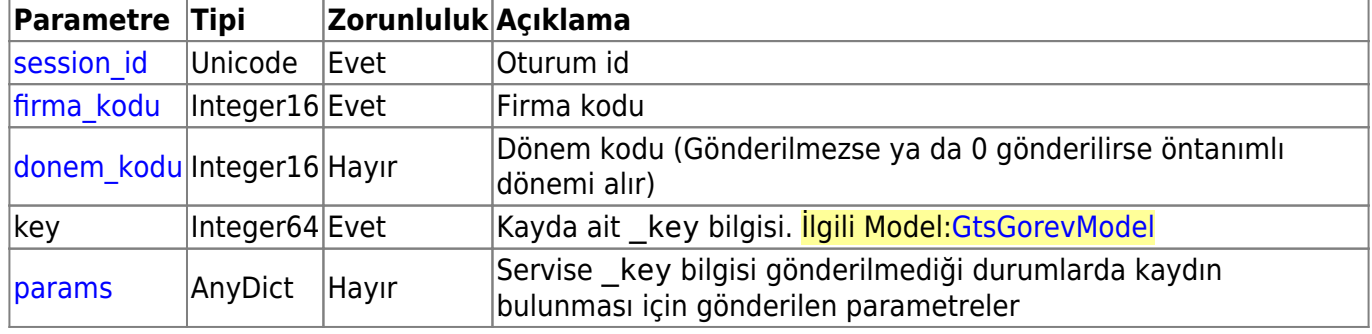

# **gts\_gorev\_ekle**

Görev kartı ekler.

**İlgili Ekranlar:** : gts1001

**Yetki Kodu:** Görev Ekleme

**Kontör:** Evet

**Dönüş Değeri:** DiaWsResultV3

**[Örnek JSON İsteği:](https://doc.dia.com.tr/lib/exe/fetch.php?media=gelistirici:wsapi:gts_gorev_ekle.json)**

gts gorev ekle.json

**[Örnek JSON Cevap:](https://doc.dia.com.tr/lib/exe/fetch.php?media=gelistirici:wsapi:gts_gorev_ekle_cevap.json)**

gts\_gorev\_ekle\_cevap.json

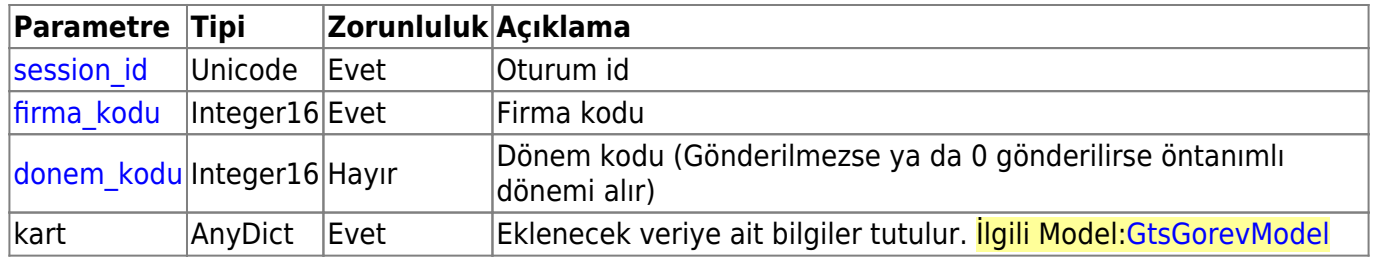

# C

# **gts\_gorev\_guncelle**

Görev kartı günceller.

**İlgili Ekranlar:** : gts1001

**Yetki Kodu:** Görev Değiştirme

**Kontör:** Evet

**Dönüş Değeri:** DiaWsResultV3

**[Örnek JSON İsteği:](https://doc.dia.com.tr/lib/exe/fetch.php?media=gelistirici:wsapi:gts_gorev_guncelle.json)**

gts gorev guncelle.json

# **[Örnek JSON Cevap:](https://doc.dia.com.tr/lib/exe/fetch.php?media=gelistirici:wsapi:gts_gorev_guncelle_cevap.json)**

### gts\_gorev\_guncelle\_cevap.json

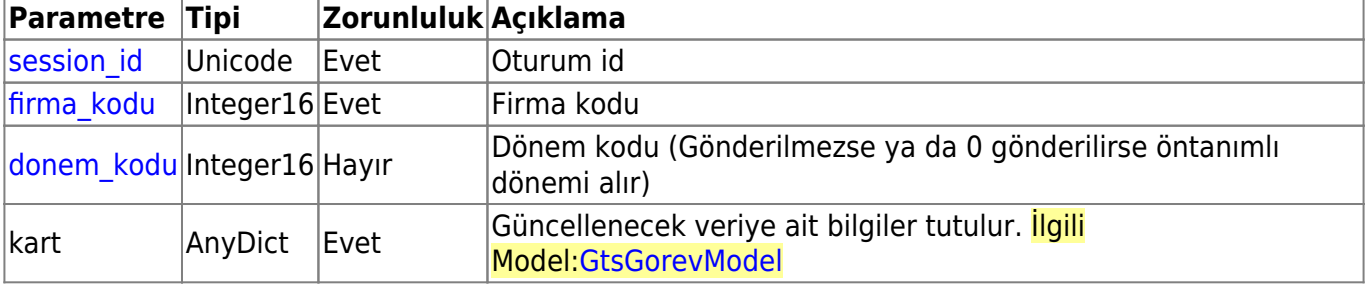

# **gts\_gorev\_sil**

Görev kartı siler.

**Yetki Kodu:** Görev Silme

**Kontör:** Evet

**Dönüş Değeri:** DiaWsResultV3

## **[Örnek JSON İsteği:](https://doc.dia.com.tr/lib/exe/fetch.php?media=gelistirici:wsapi:gts_gorev_sil.json)**

### gts\_gorev\_sil.json

# **[Örnek JSON Cevap:](https://doc.dia.com.tr/lib/exe/fetch.php?media=gelistirici:wsapi:gts_gorev_sil_cevap.json)**

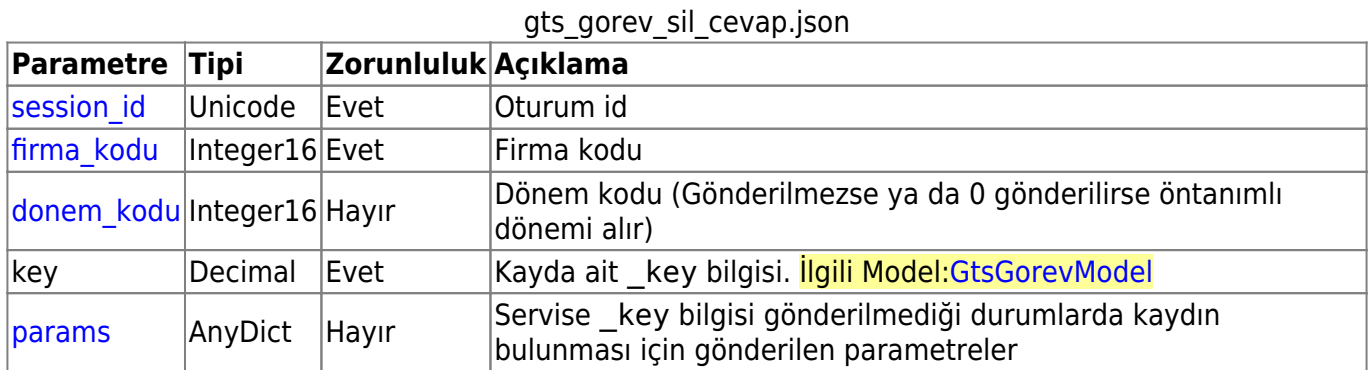

這

# **gts\_gorusme\_kategori\_listele**

Görüşme kategorileri listeler.

### **İlgili Ekranlar:** : gts2100

**Yetki Kodu:** Görüşme Kategori Listeleme

**Kontör:** Evet

**Dönüş Değeri:** DiaListResultV3

**[Örnek JSON İsteği:](https://doc.dia.com.tr/lib/exe/fetch.php?media=gelistirici:wsapi:gts_gorusme_kategori_listele.json)**

### gts\_gorusme\_kategori\_listele.json

### **[Örnek JSON Cevap:](https://doc.dia.com.tr/lib/exe/fetch.php?media=gelistirici:wsapi:gts_gorusme_kategori_listele_cevap.json)**

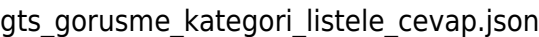

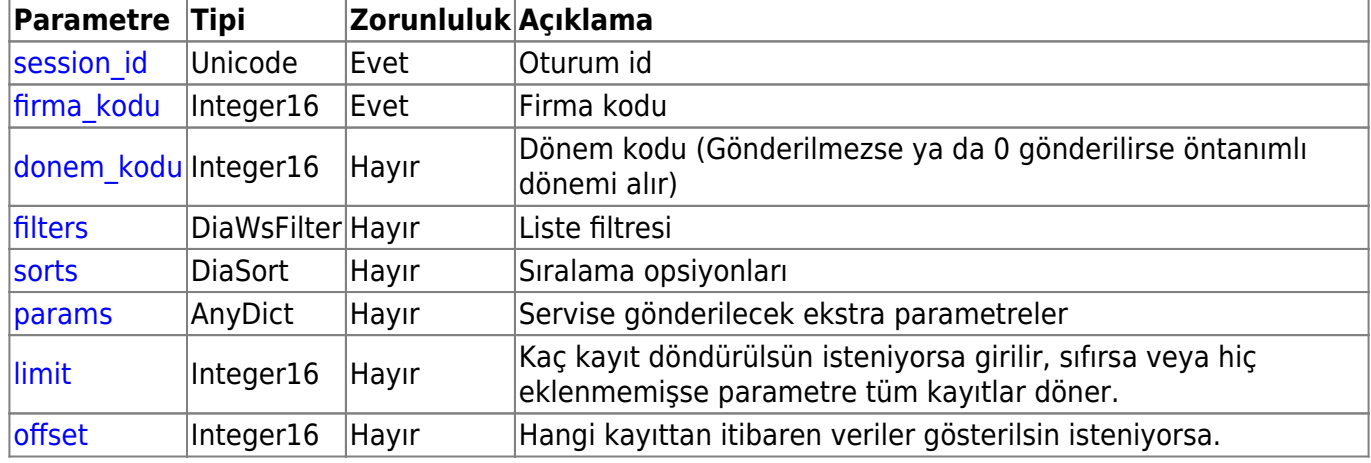

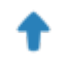

# **gts\_gorev\_tipi\_sureci\_getir**

Görev tiplerine ait süreçleri getirir.

**İlgili Ekranlar:** : gts1901

**Yetki Kodu:** Görev Tipleri Görüntüleme

# **Kontör:** Evet

**Dönüş Değeri:** DiaListResultV3

**[Örnek JSON İsteği:](https://doc.dia.com.tr/lib/exe/fetch.php?media=gelistirici:wsapi:gts_gorev_tipi_sureci_getir.json)**

### gts gorev tipi sureci getir.json

### **[Örnek JSON Cevap:](https://doc.dia.com.tr/lib/exe/fetch.php?media=gelistirici:wsapi:gts_gorev_tipi_sureci_getir_cevap.json)**

gts\_gorev\_tipi\_sureci\_getir\_cevap.json

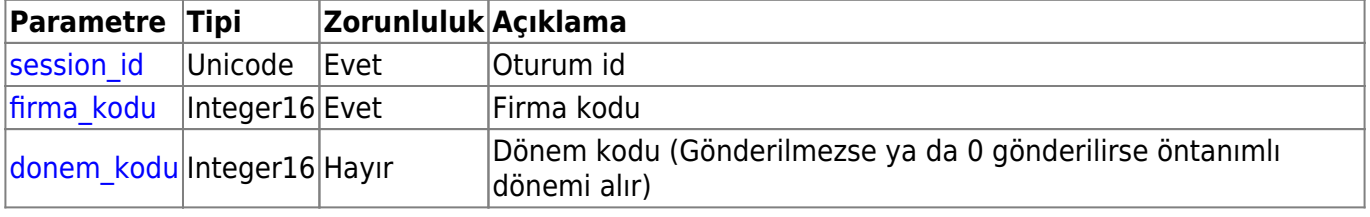

# C

# **gts\_toplu\_gorev\_guncelle**

Görev kartının sürecini günceller.

**İlgili Ekranlar:** : gts1000

**Yetki Kodu:** Görev Değiştirme

**Kontör:** Evet

**Dönüş Değeri:** DiaWsResultV3

**[Örnek JSON İsteği:](https://doc.dia.com.tr/lib/exe/fetch.php?media=gelistirici:wsapi:gts_toplu_gorev_guncelle.json)**

gts\_toplu\_gorev\_guncelle.json

### **[Örnek JSON Cevap:](https://doc.dia.com.tr/lib/exe/fetch.php?media=gelistirici:wsapi:gts_toplu_gorev_guncelle_cevap.json)**

gts toplu gorev guncelle cevap.json

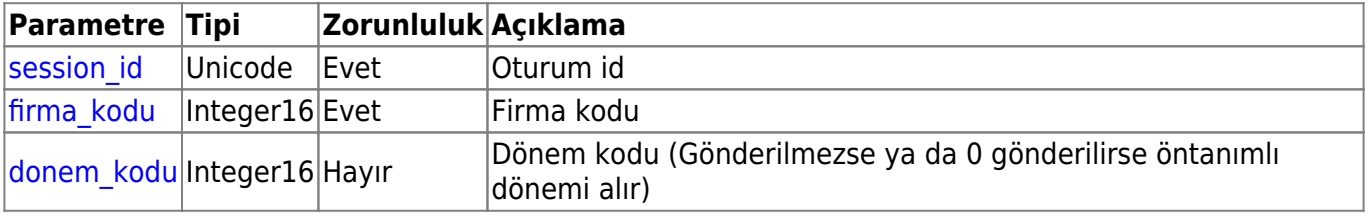

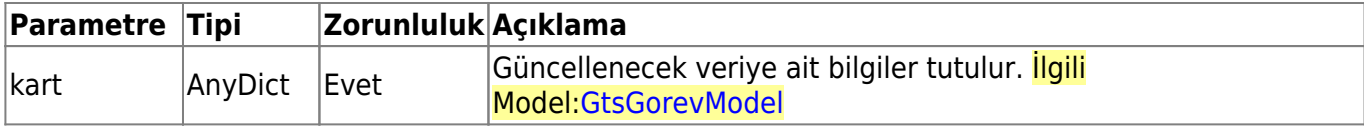

這

# **gts\_gorev\_surec\_hareket\_listele**

Görev tipleri listeler.

**İlgili Ekranlar:** : gts1030

**Yetki Kodu:** Görev Süreç Detayı Listeleme

**Kontör:** Evet

**Dönüş Değeri:** DiaListResultV3

**[Örnek JSON İsteği:](https://doc.dia.com.tr/lib/exe/fetch.php?media=gelistirici:wsapi:gts_gorev_surec_hareket_listele.json)**

### gts\_gorev\_surec\_hareket\_listele.json

### **[Örnek JSON Cevap:](https://doc.dia.com.tr/lib/exe/fetch.php?media=gelistirici:wsapi:gts_gorev_surec_hareket_listele_cevap.json)**

gts\_gorev\_surec\_hareket\_listele\_cevap.json

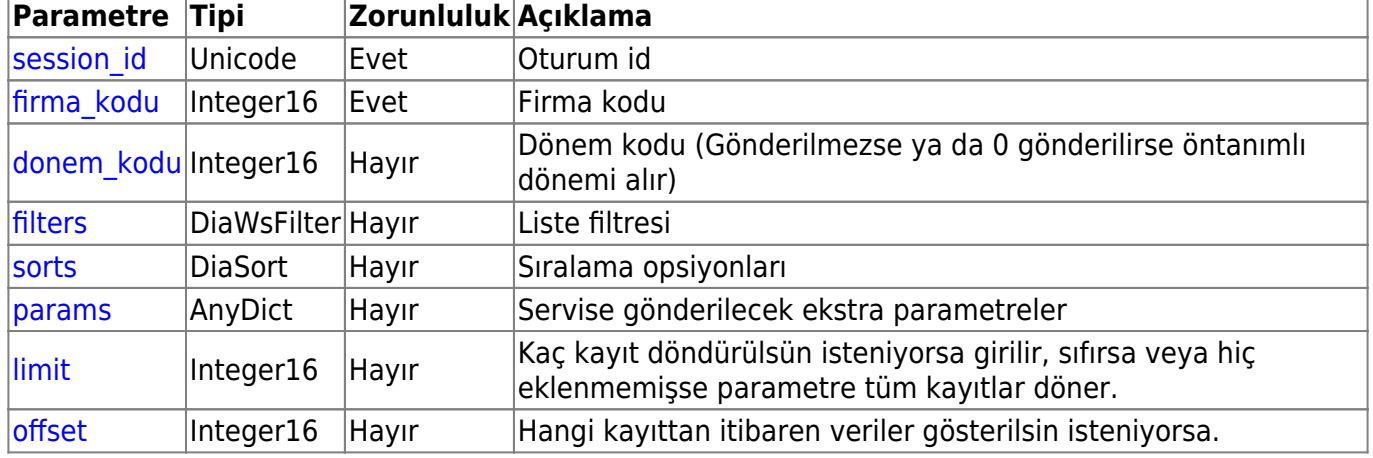

# **gts\_gorev\_surec\_hareket\_getir**

Görev süreç hareket detayını getirir.

**Yetki Kodu:** Görev Süreç Detayı Görüntüleme

**Kontör:** Evet

**Dönüş Değeri:** DiaDictResultV3

# **[Örnek JSON İsteği:](https://doc.dia.com.tr/lib/exe/fetch.php?media=gelistirici:wsapi:gts_gorev_surec_hareket_getir.json)**

### gts\_gorev\_surec\_hareket\_getir.json

## **[Örnek JSON Cevap:](https://doc.dia.com.tr/lib/exe/fetch.php?media=gelistirici:wsapi:gts_gorev_surec_hareket_getir_cevap.json)**

### gts\_gorev\_surec\_hareket\_getir\_cevap.json

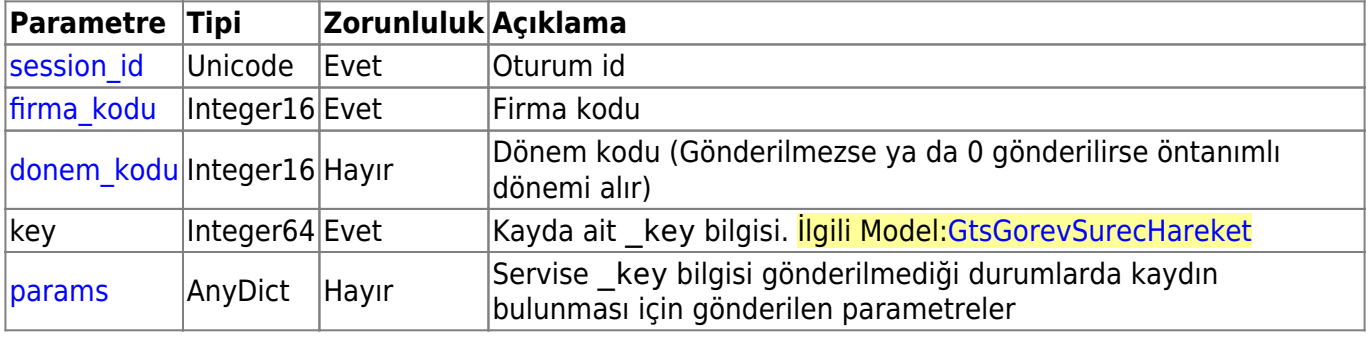

# $\mathbb{C}$

# gts gorev surec hareket guncelle

Görev süreç hareket detayını günceller.

**İlgili Ekranlar:** : gts1031

**Yetki Kodu:** Görev Süreç Detayı Değiştirme

**Kontör:** Evet

**Dönüş Değeri:** DiaWsResultV3

**[Örnek JSON İsteği:](https://doc.dia.com.tr/lib/exe/fetch.php?media=gelistirici:wsapi:gts_gorev_surec_hareket_guncelle.json)**

### gts\_gorev\_surec\_hareket\_guncelle.json

### **[Örnek JSON Cevap:](https://doc.dia.com.tr/lib/exe/fetch.php?media=gelistirici:wsapi:gts_gorev_surec_hareket_guncelle_cevap.json)**

### gts gorev surec hareket guncelle cevap.json

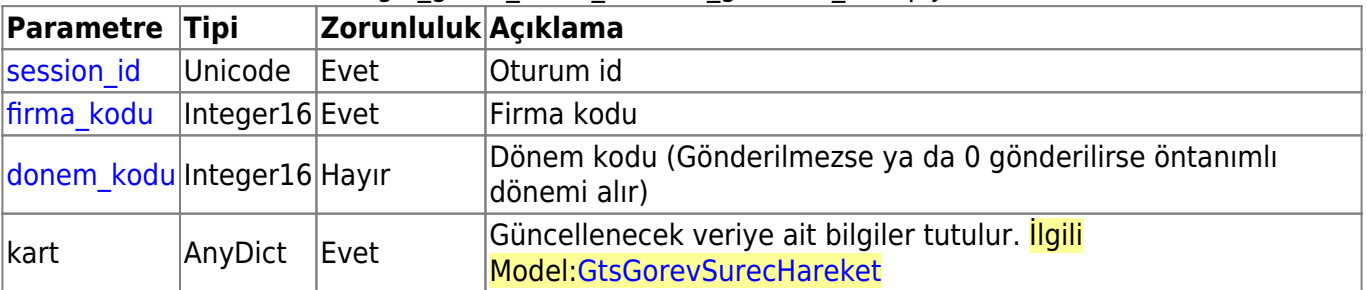

From: <https://doc.dia.com.tr/> - **DİA Doc**

Permanent link: **<https://doc.dia.com.tr/doku.php?id=gelistirici:wsapi:gts>**

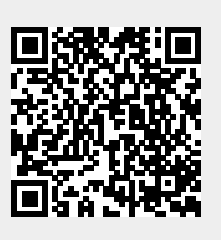

Last update: **19/06/2023 14:15**